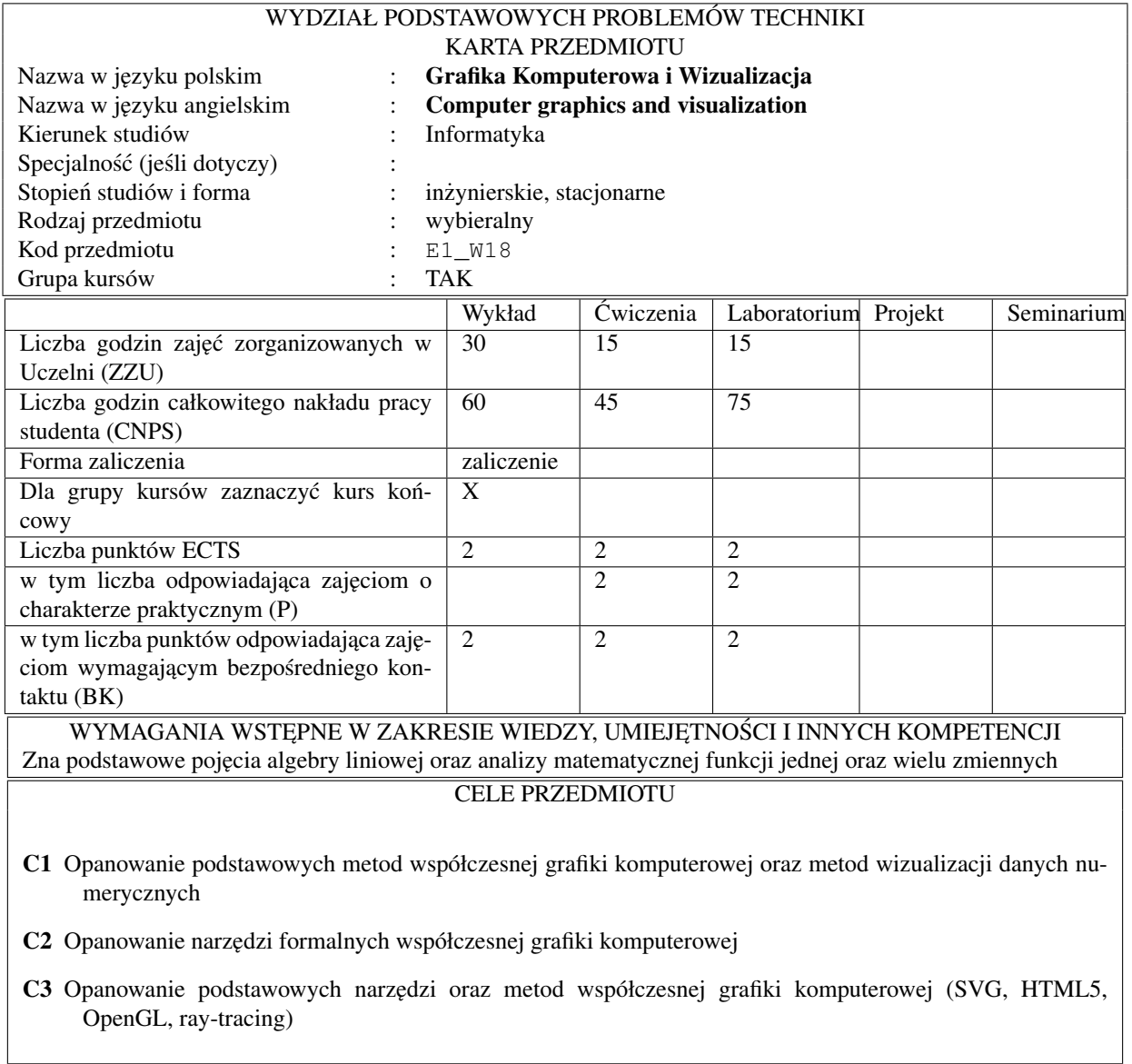

### PRZEDMIOTOWE EFEKTY KSZTAŁCENIA

Z zakresu wiedzy studenta:

W1 Zna pojęcie tranformacji afinicznych 2D i 3D

W2 Zna pojęcie stycznej, normalnej i krzywizny

W3 Zna pojęcie współrzędnych jednorodnych

W4 Zna pojęcie rzutu perspektywicznego i ortogonalnego

W5 Zna podstawowe techniki Ray-Traycingu

Z zakresu umiejętności studenta:

- U1 Umie wykonywac proste ilustracje graficzne w SVG ´
- U2 Umie wykonywac proste ilustracje graficzne w technnologii HTML 5 ´
- U3 Umie samodzielnie oprogramowac rzuty ortogonalne i perspektywistyczne ´
- U4 Umie korzystac z biblioteki OpenGL ´
- U5 Umie zastosować właściwy model materiału
- U6 Potrafi posługiwać się teksturami i różnymi źródłami oświetleń
- U7 Potrafi samodzielnie napisac prosty silnik graficzny ´
- Z zakresu kompetencji społecznych studenta:
- K1 Rozumie pojęcie perspektywy
- K2 Rozumie potrzebę znalezienia właściwej metody prezentacji danych

#### TRESCI PROGRAMOWE ´

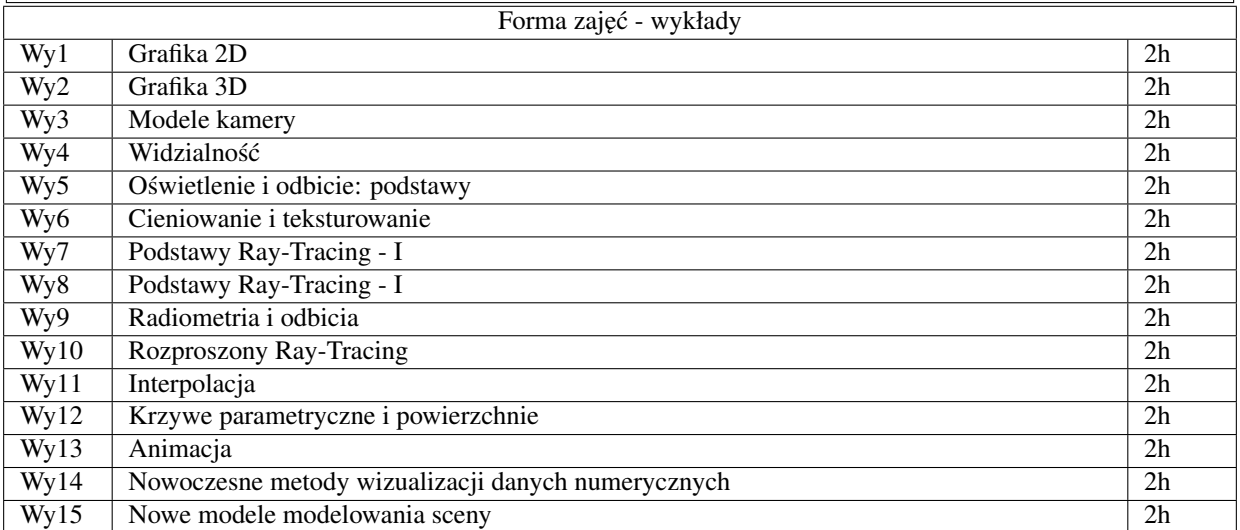

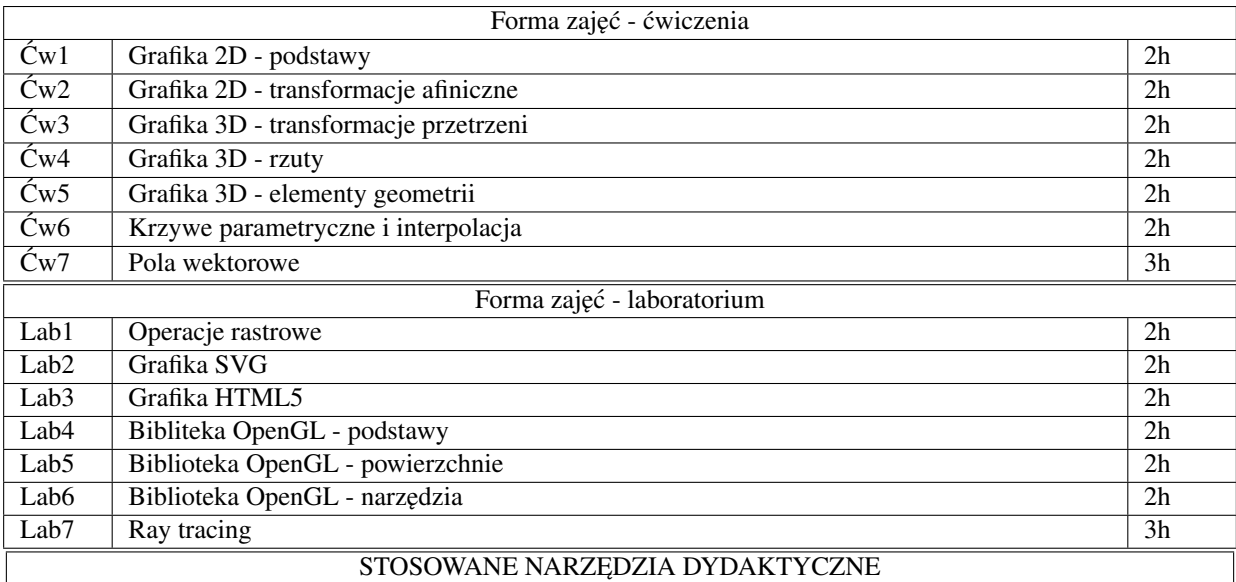

- 1. Wykład multimedialny
- 2. Rozwiązywanie zadań i problemów
- 3. Rozwiązywanie zadań programistycznych
- 4. Konsultacje
- 5. Praca własna studentów

### OCENA OSIĄGNIĘCIA PRZEDMIOTOWYCH EFEKTÓW KSZTAŁCENIA

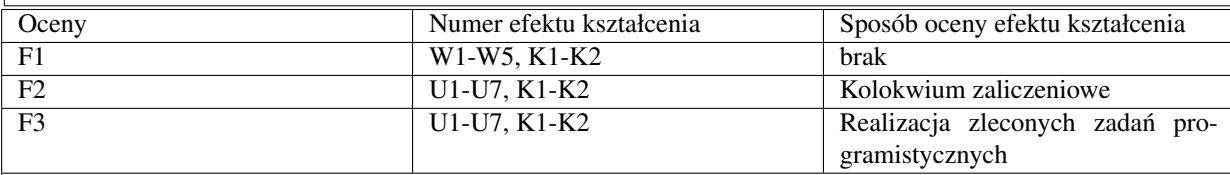

P=0%\*F1+50%\*F2+50%\*F3

# LITERATURA PODSTAWOWA I UZUPEŁNIAJĄCA

### 1. GAME GRAPHICS PROGRAMMING, ALLEN SHERROD, 2008, Course Technology

- 2. OpenGL. Ksi˛ega eksperta. Wydanie III, Richard S. Wright Jr., Benjamin Lipchak, Helion
- 3. http://selection.datavisualization.ch/

## OPIEKUN PRZEDMIOTU

### prof. Jacek Cichoń

| Z EFEKTAMI KSZTAŁCENIA NA KIERUNKU INFORMATYKA |                                              |                 |                  |                   |
|------------------------------------------------|----------------------------------------------|-----------------|------------------|-------------------|
| Przedmiotowy                                   | Odniesienie przedmiotowego efektu do         | Cele<br>przed-  | Treści<br>pro-   | Numer             |
| efekt<br>$\rm ks$ z-                           | efektów kształcenia zdefiniowanych dla       | miotu**         | gramowe**        | narzędzia         |
| tałcenia                                       | kierunku studiów i specjalności (o ile doty- |                 |                  | dydakty-          |
|                                                | czy)                                         |                 |                  | cznego**          |
| $\overline{W1}$                                | $K1_W01K1_W13$                               | $\overline{C1}$ | $Wy1-Wy15$       | 145               |
| W <sub>2</sub>                                 | K1 W01                                       | C1              | $Wy1-Wy15$       | 145               |
| $\overline{W3}$                                | K1 W01 K1 W12                                | $\overline{C1}$ | $Wy1-Wy15$       | $\overline{145}$  |
| $\overline{W4}$                                | K1 W01 K1 W12                                | C1              | $Wy1-Wy15$       | 145               |
| $\overline{W5}$                                | K1 W01 K1 W02 K1 W05                         | $\overline{C1}$ | $Wy1-Wy15$       | 145               |
| U1                                             | K1 U02 K1 U03 K1 U12 K1 U16                  | C2C3            | $\text{Cw1-Cw7}$ | 2345              |
|                                                | K1_U19 K1_U21 K1_U32                         |                 | Lab1-Lab7        |                   |
| U2                                             | K1_U02 K1_U03 K1_U12 K1_U21                  | C2C3            | $\text{Cw1-Cw7}$ | 2345              |
|                                                |                                              |                 | Lab1-Lab7        |                   |
| U <sub>3</sub>                                 | K1 U10 K1 U12 K1 U19 K1 U21                  | C2C3            | $\text{Cw1-Cw7}$ | 2345              |
|                                                | K1 U31                                       |                 | Lab1-Lab7        |                   |
| U <sub>4</sub>                                 | K1_U01 K1_U03 K1_U12 K1_U21                  | C2C3            | $\text{Cw1-Cw7}$ | $\overline{2345}$ |
|                                                | $K1_U23$                                     |                 | Lab1-Lab7        |                   |
| U <sub>5</sub>                                 | K1_U04 K1_U05 K1_U12                         | C2C3            | $\text{Cw1-Cw7}$ | 2345              |
|                                                |                                              |                 | Lab1-Lab7        |                   |
| U <sub>6</sub>                                 | K1_U04 K1_U05 K1_U12                         | C2C3            | $\text{Cw1-Cw7}$ | $\overline{2345}$ |
|                                                |                                              |                 | Lab1-Lab7        |                   |
| U7                                             | K1 U19 K1 U21 K1 U22 K1 U23                  | C2C3            | $\text{Cw1-Cw7}$ | 2345              |
|                                                | K1_U24 K1_U31                                |                 | Lab1-Lab7        |                   |
| K1                                             | K1 K01 K1 K14                                | C1 C2 C3        | $Wy1-Wy15$       | 12345             |
|                                                |                                              |                 | $\text{Cw1-Cw7}$ |                   |
|                                                |                                              |                 | Lab1-Lab7        |                   |
| $\overline{K2}$                                | K1_K01 K1_K12 K1_K14                         | C1 C2 C3        | $Wy1-Wy15$       | 12345             |
|                                                |                                              |                 | $\text{Cw1-Cw7}$ |                   |
|                                                |                                              |                 | Lab1-Lab7        |                   |

MACIERZ POWIĄZANIA EFEKTÓW KSZTAŁCENIA DLA PRZEDMIOTU Grafika Komputerowa i Wizualizacja